*Search...*

[Welcome](javascript:void(0);) User

#### Microsoft

### Microsoft [Dynamics](https://mbs.microsoft.com/customersource/northamerica/GP/) GP

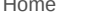

[Support](https://mbs.microsoft.com/customersource/northamerica/GP/support) [Downloads](https://mbs.microsoft.com/customersource/northamerica/GP/downloads) Learning [Community](https://community.dynamics.com/gp/default.aspx) Products

# System Requirements for Microsoft Dynamics GP 2015

**LAST MODIFIED THURSDAY, OCTOBER 1, 2015**

[Share](javascript:void(0))

This page lists the system requirements for Microsoft Dynamics GP 2015.

**On this page Overview** Client Requirements Server Recommendations: Customer Profile 1 Server Recommendations: Customer Profile 2 Server Recommendations: Customer Profile 3 Server Recommendations: Customer Profile 4 Remote Desktop Services Requirements Additional Information Support Information

### **Overview**

This document contains the minimum client hardware requirements, server recommendations and Terminal Server minimum hardware requirements supported by the Microsoft Dynamics GP Technical Support Team. The following server recommendations are not minimum server requirements. The requirements and recommendations are based on experience with many different installations. Users may need to increase these requirements due to environmental factors to achieve individual performance expectations.

Review each Customer Profile below to determine what profile best fits the user count, modules used and transaction volume for your environment. Use that Customer Profile as a recommendation for your server hardware implementation.

### Send a Question to the **Community**

Can't find a solution yourself? Send a question to the Community and receive answers from other customers, partners, MVP's, and Microsoft employees.

Post Forum [Question](https://community.dynamics.com/gp/f/32/p/addpost.aspx?GroupToJoin=58)

### Escalate your issue to an Incident

Existing Dynamics customers on support plan can use their CustomerSource login credentials to create a new managed support incident.

Open an [Incident](https://mbs.microsoft.com/customersource/northamerica/GP/Support)

#### Recommended Articles

System [Requirements](https://mbs.microsoft.com/customersource/northamerica/GP/learning/documentation/system-requirements/MDGP2013_System_Requirements) for Microsoft Dynamics GP 2013

System Requirements

System [Requirements](https://mbs.microsoft.com/customersource/northamerica/GP/learning/documentation/system-requirements/MDGP2010_System_Requirements) for Microsoft Dynamics GP 2010 System Requirements

System [Requirements](https://mbs.microsoft.com/customersource/northamerica/GP/learning/documentation/system-requirements/MDGP2013_system_requirements_web_apps) for Microsoft Dynamics GP 2013 Web Applications System Requirements

#### [Training](https://mbs.microsoft.com/customersource/northamerica/GP/learning/training-news) News

Microsoft Dynamics Academic Alliance News: New Microsoft Dynamics GP 2013 [Resources](https://mbs.microsoft.com/customersource/northamerica/GP/learning/training-news/AcademicAllianceNewsGP2013Resources) Training News

Making Time for [Training](https://mbs.microsoft.com/customersource/northamerica/GP/learning/training-news/Insights_time_GP) Training News

[Training](https://mbs.microsoft.com/customersource/northamerica/GP/learning/training-news/Insights_teamwork_gp) Helps Teams **Work** Training News

## Client Requirements

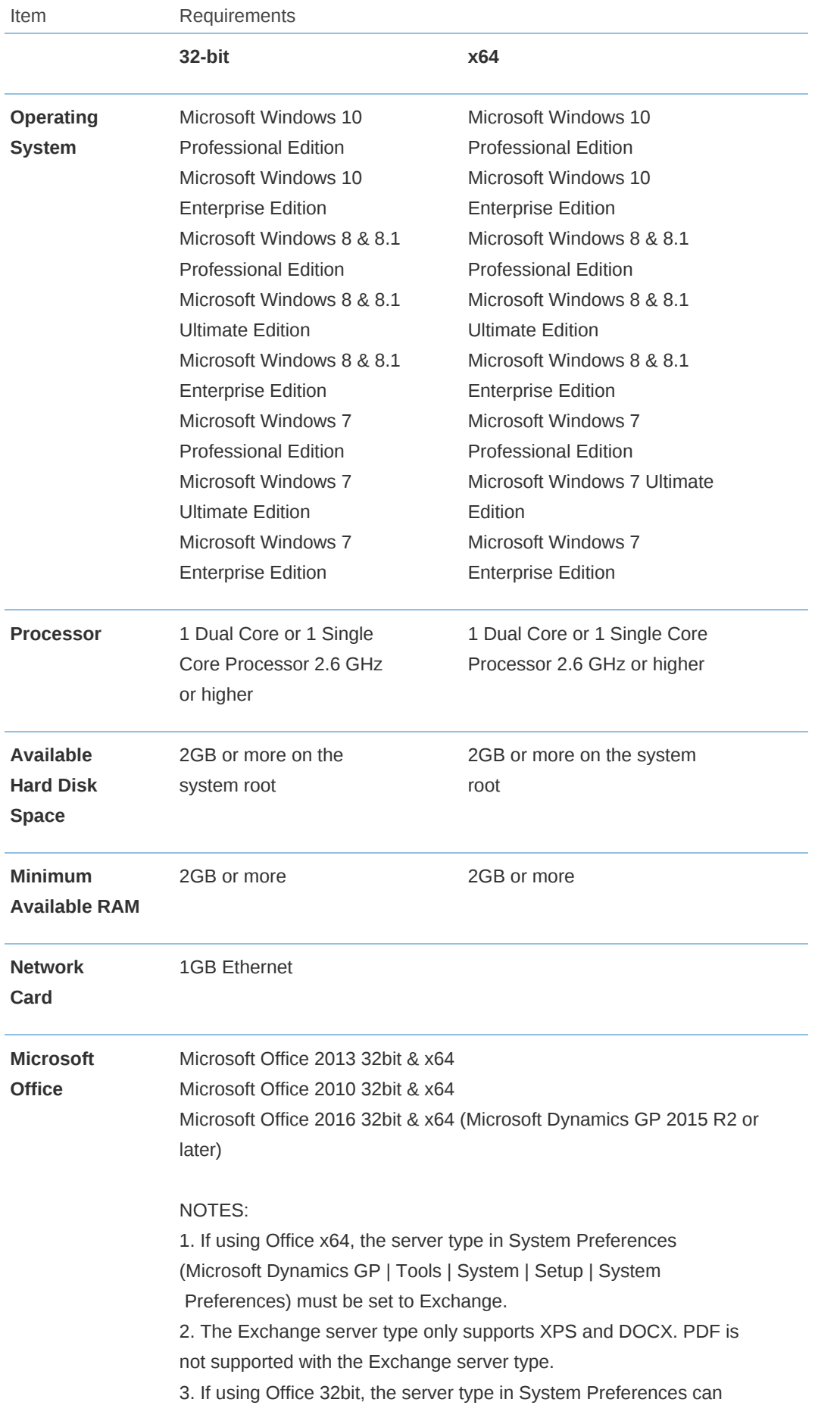

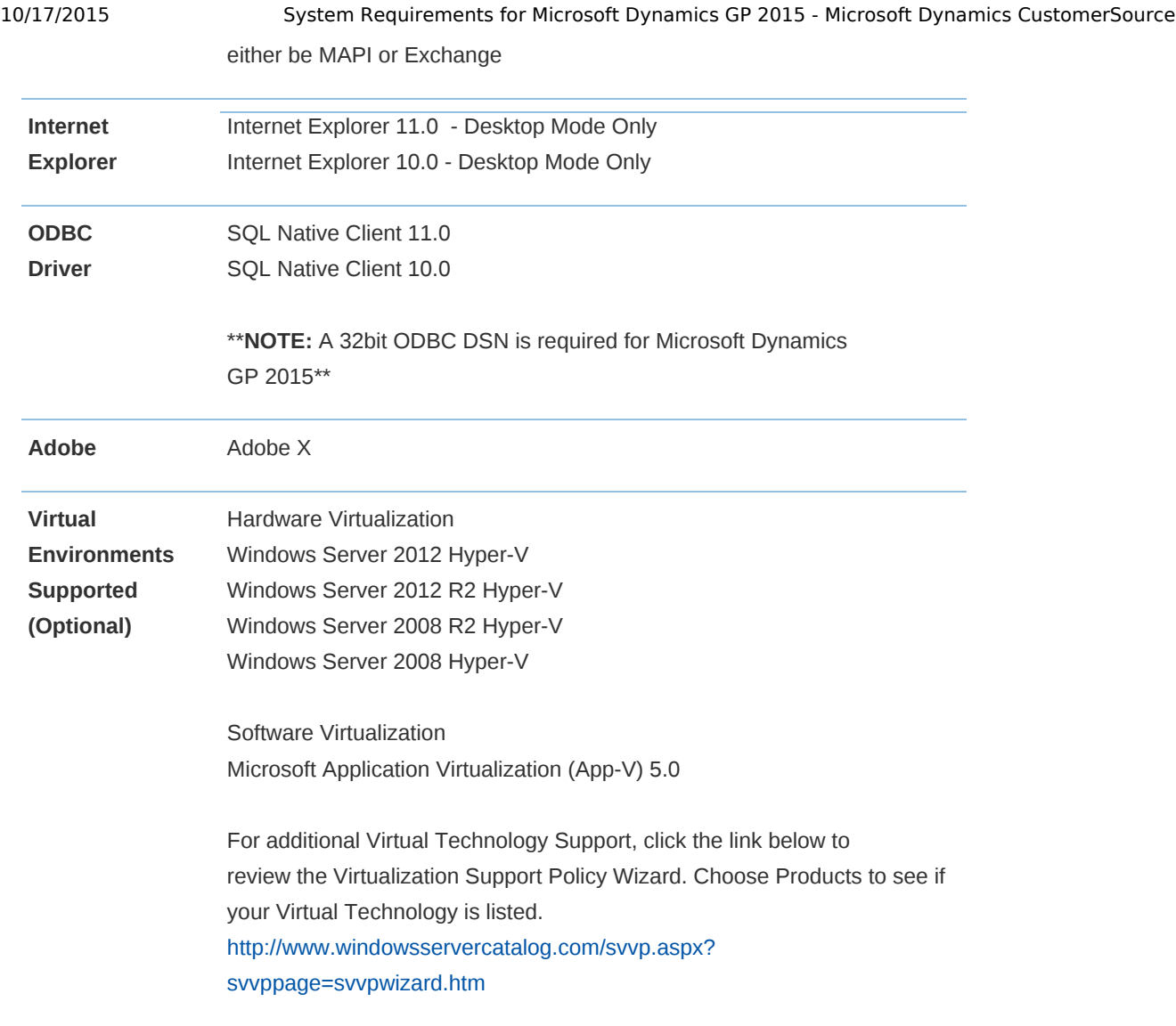

- 1. The following are no longer supported with Microsoft Dynamics GP 2015:
- a. Windows XP all editions
- b. Windows Server 2003 all editions
- c. Windows Vista all editions
- d. Microsoft Office 2007
- e. Microsoft SQL Server 2008 all editions
- f. Office Communicator 2007

2. A 32-bit ODBC DSN is required for Microsoft Dynamics GP 2015 on a 32-bit and x64 machine. Refer to [KnowledgeBase](https://mbs.microsoft.com/knowledgebase/KBDisplay.aspx?WTNTZSMNWUKNTMMYQLYTNSUKZPXKMUNVXKKPSXMZYMPRZQTLQRUPZKVQYSQQRKXQ) Article 870416 for the steps to setup a 32-bit ODBC DSN on an x64 machine.

3. When you deploy a system in a virtual environment, make sure that you have sufficient hard disk space to avoid performance problems. Each computer that you deploy in a virtual environment should meet or exceed the random access memory (RAM) requirements and the hard disk space requirements. For more information, click the following article number to view the article in the Microsoft Knowledge Base: [897615](https://mbs.microsoft.com/knowledgebase/KBDisplay.aspx?scid=kb%3ben-us%3b897615) Support policy for Microsoft software running in non-Microsoft hardware virtualization software.

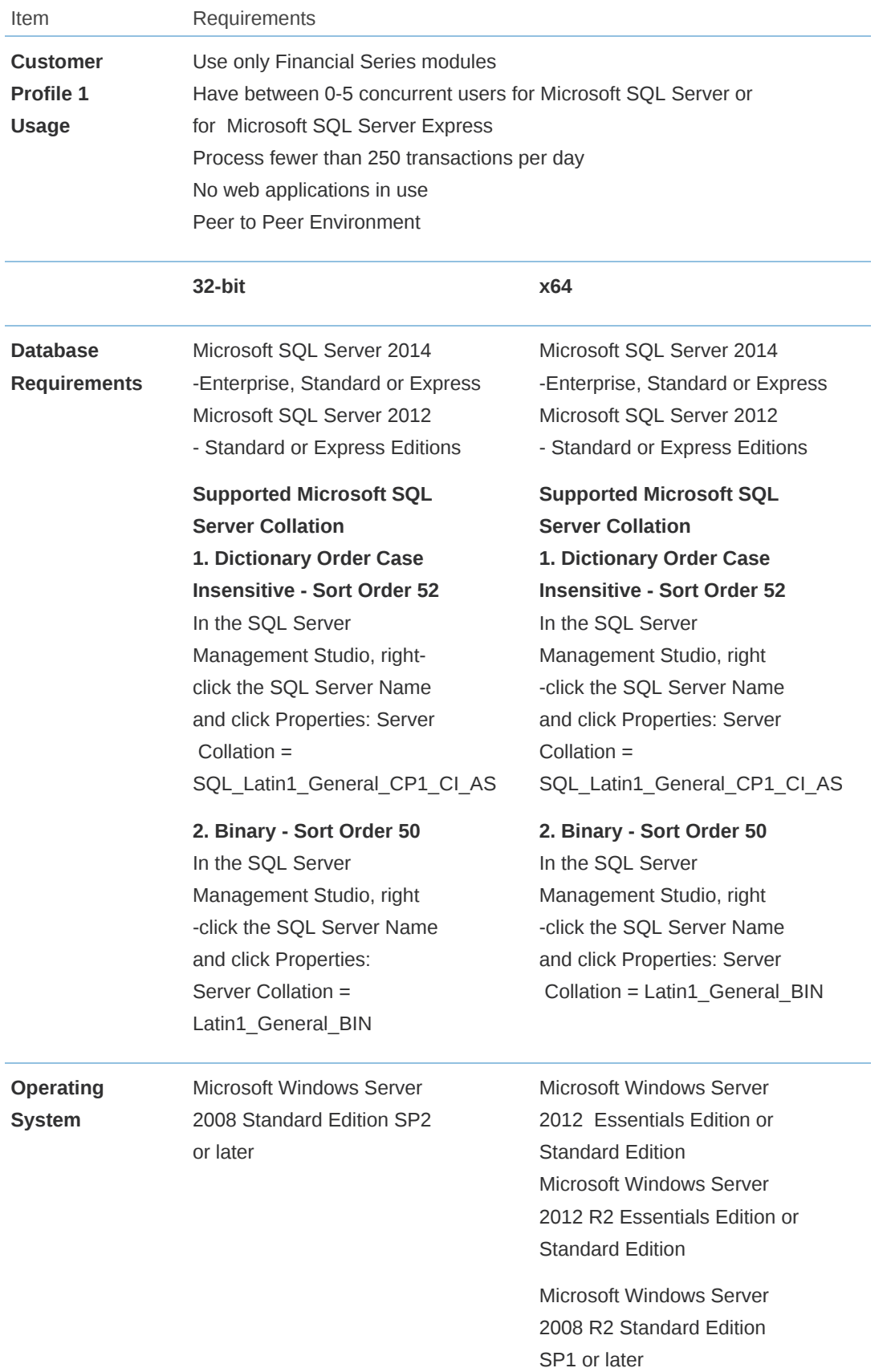

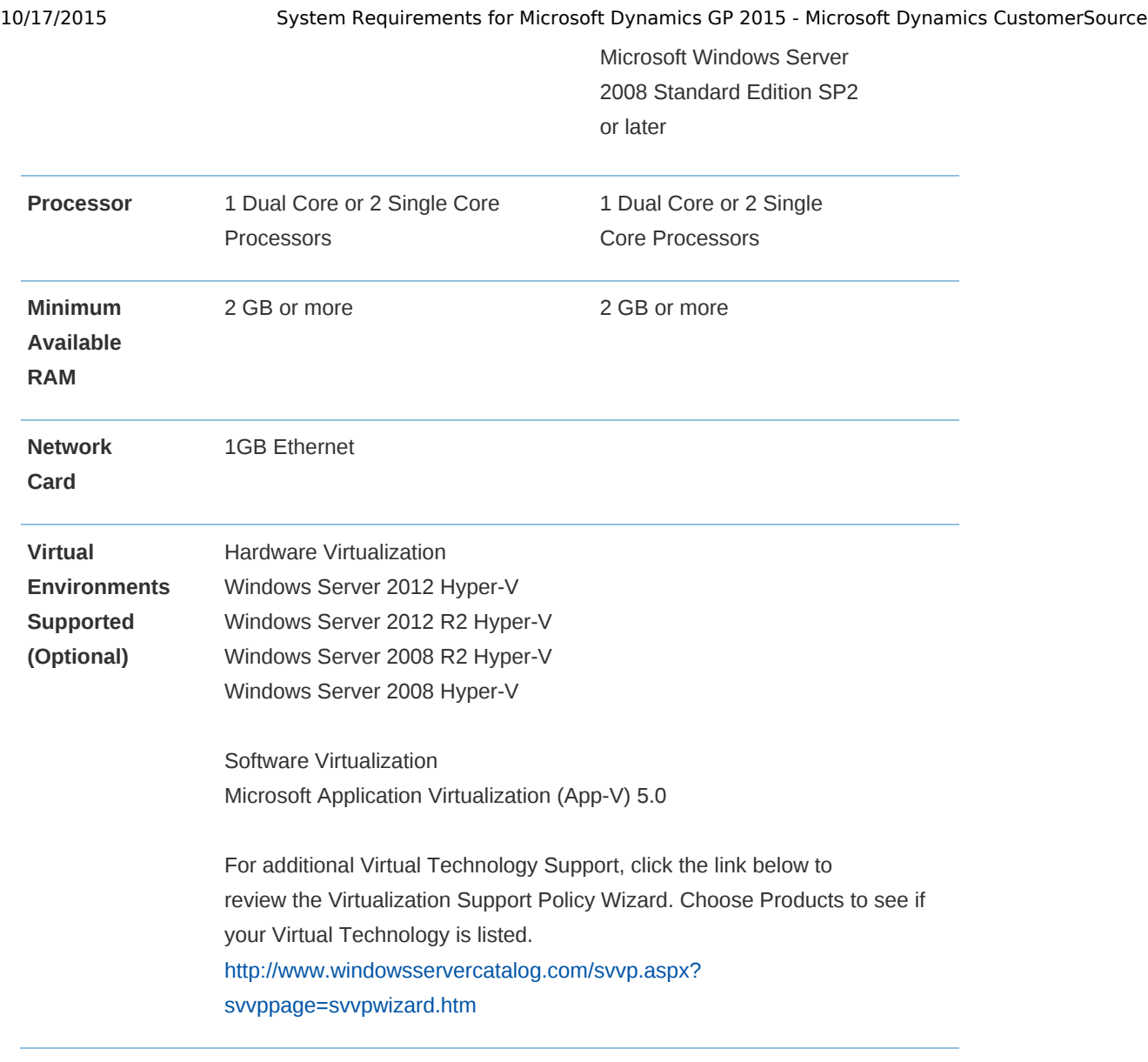

- 1. The following are no longer supported with Microsoft Dynamics GP 2015:
- a. Windows XP all editions
- b. Windows Server 2003 all editions
- c. Windows Vista all editions
- d. Microsoft Office 2007
- e. Microsoft SQL Server 2008 all editions
- f. Office Communicator 2007

2. Microsoft SQL Server 2008 Express or Microsoft SQL Server 2012 Express can be installed on a non-server operating system, however it is recommended to install on a server operating system.

3. Verify processors can be upgraded.

4. When you deploy a system in a virtual environment, make sure that you have sufficient hard disk space to avoid performance problems. Each computer that you deploy in a virtual environment should meet or exceed the random access memory (RAM) requirements and the hard disk space requirements. For more information, click the following article number to view the article in the Microsoft Knowledge Base: [897615](https://mbs.microsoft.com/knowledgebase/KBDisplay.aspx?scid=kb%3ben-us%3b897615) Support policy for Microsoft software running in non-Microsoft hardware virtualization software.

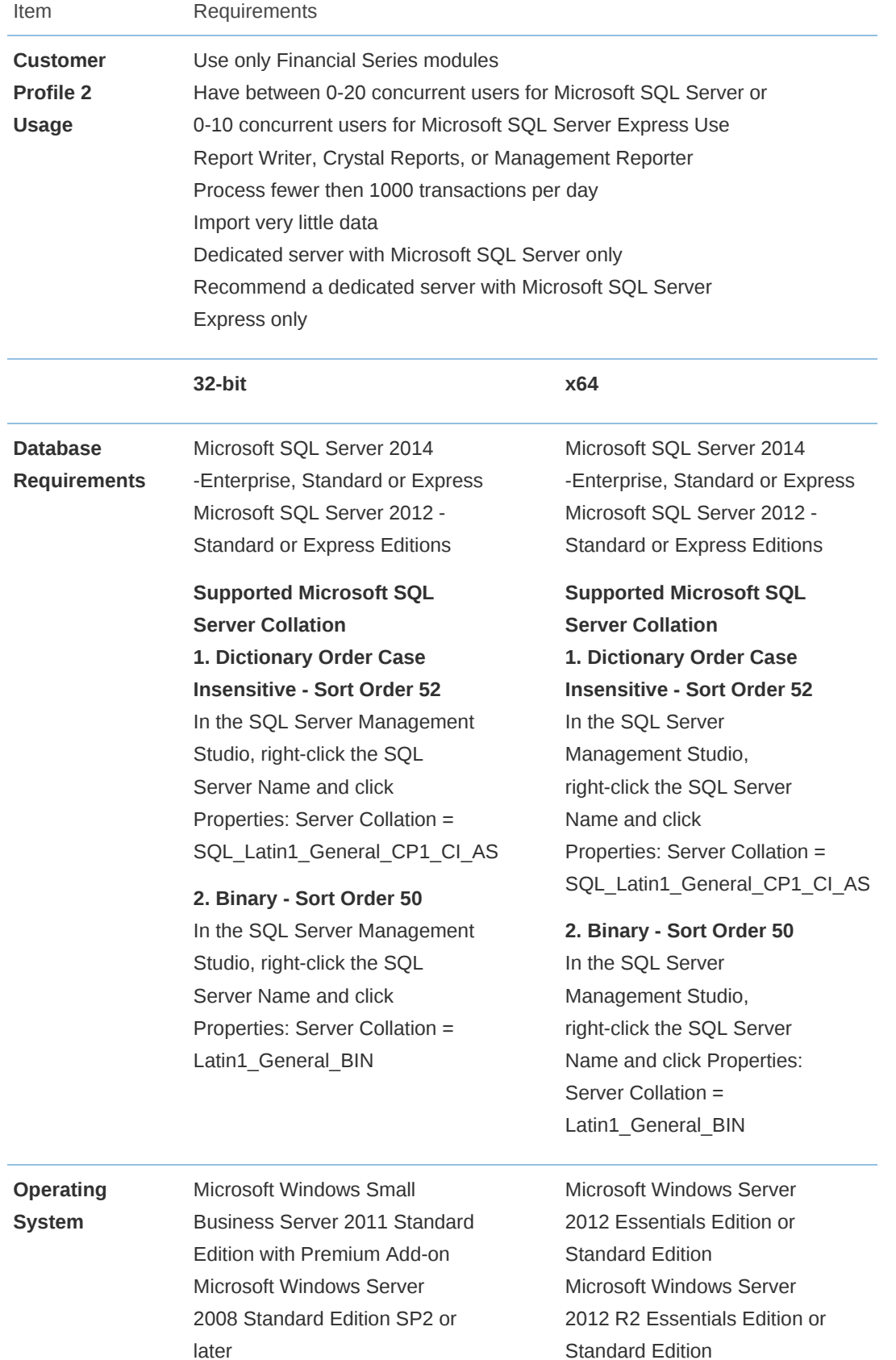

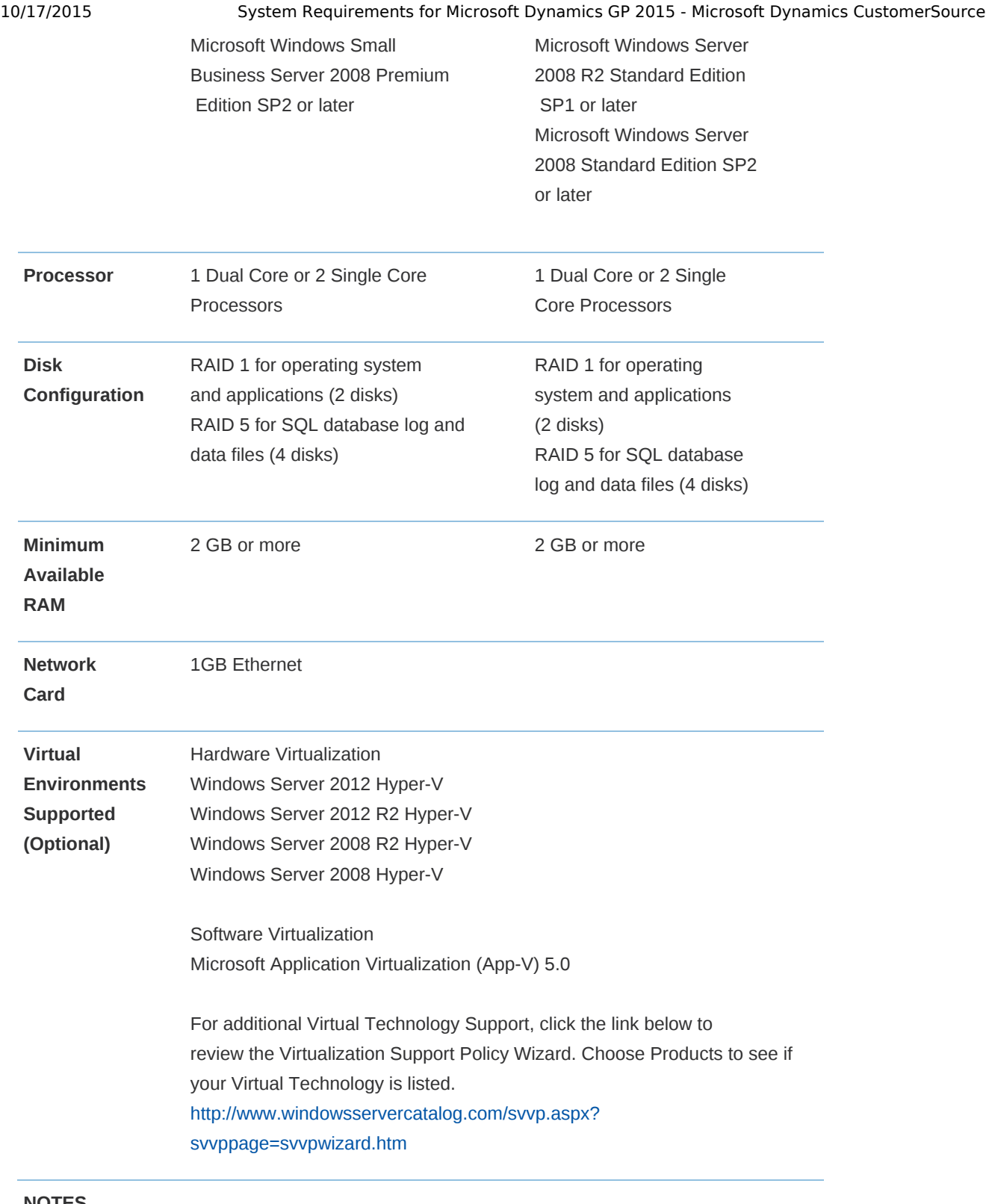

- 1. The following are no longer supported with Microsoft Dynamics GP 2015:
- a. Windows XP all editions
- b. Windows Server 2003 all editions
- c. Windows Vista all editions
- d. Microsoft Office 2007
- e. Microsoft SQL Server 2008 all editions
- f. Office Communicator 2007
- 2. Microsoft SQL 2008 Express and Microsoft SQL Server 2012 Express can be installed

on a nonserver operating system, however it is recommended to install on a server operating system.

- 3. Verify processors can be upgraded.
- 4. Additional disks will improve Microsoft SQL Server performance.

5. When you deploy a system in a virtual environment, make sure that you have sufficient hard disk space to avoid performance problems. Each computer that you deploy in a virtual environment should meet or exceed the random access memory (RAM) requirements and the hard disk space requirements. For more information, click the following article number to view the article in the Microsoft Knowledge Base: [897615](https://mbs.microsoft.com/knowledgebase/KBDisplay.aspx?scid=kb%3ben-us%3b897615) Support policy for Microsoft software running in non-Microsoft hardware virtualization software.

#### Top

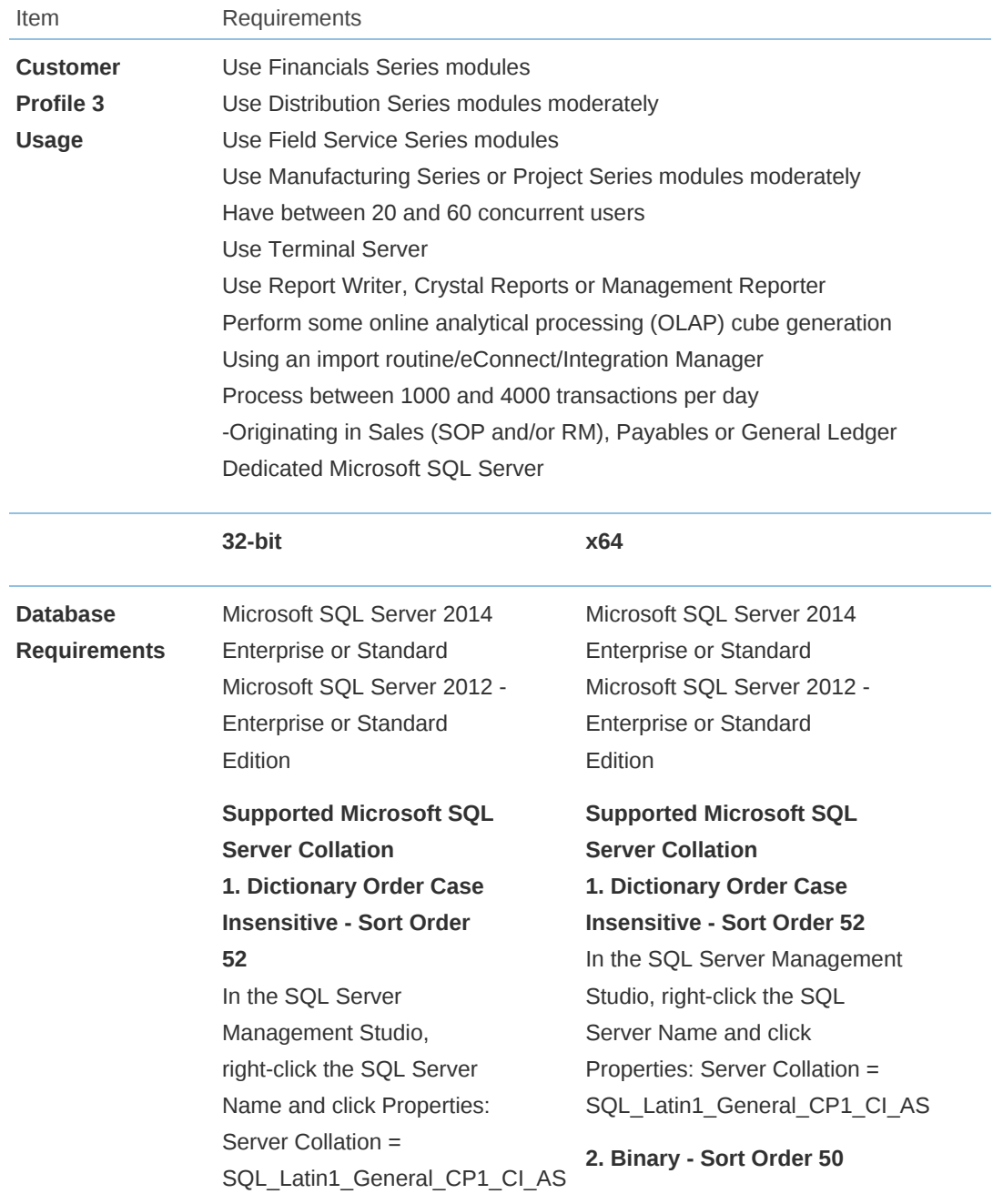

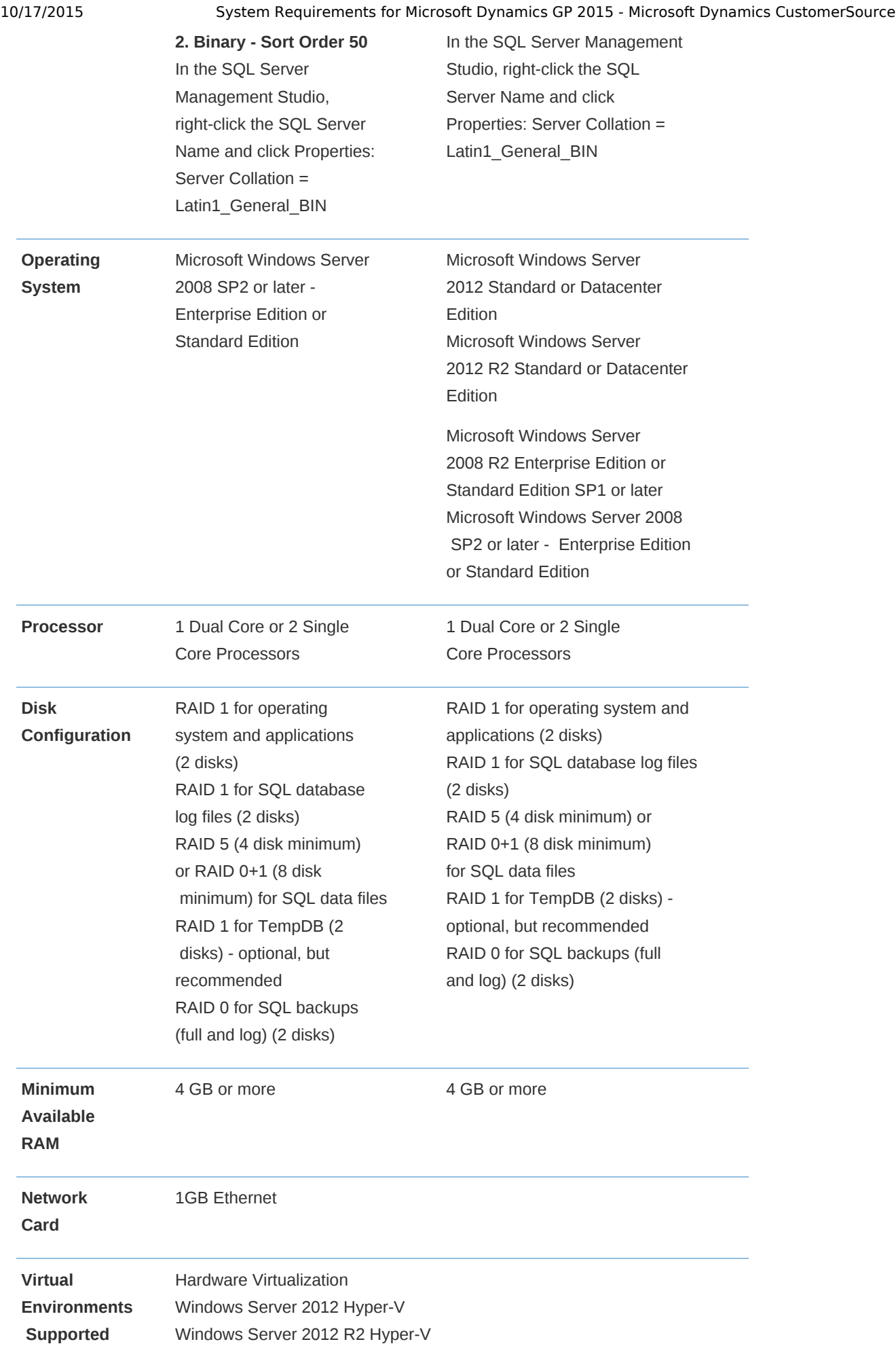

10/17/2015 System Requirements for Microsoft Dynamics GP 2015 - Microsoft Dynamics CustomerSource

**(Optional)** Windows Server 2008 R2 Hyper-V Windows Server 2008 Hyper-V

> Software Virtualization Microsoft Application Virtualization (App-V) 5.0

For additional Virtual Technology Support, click the link below to review the Virtualization Support Policy Wizard. Choose Products to see if your Virtual Technology is listed. [http://www.windowsservercatalog.com/svvp.aspx?](http://www.windowsservercatalog.com/svvp.aspx?svvppage=svvpwizard.htm) svvppage=svvpwizard.htm

#### **NOTES**

- 1. The following are no longer supported with Microsoft Dynamics GP 2015:
- a. Windows XP all editions
- b. Windows Server 2003 all editions
- c. Windows Vista all editions
- d. Microsoft Office 2007
- e. Microsoft SQL Server 2008 all editions
- f. Office Communicator 2007
- 2. Verify processors can be upgraded.
- 3. Additional disks will improve Microsoft SQL Server performance.
- 4. Verify switch is capable of handling network traffic.

5. When you deploy a system in a virtual environment, make sure that you have sufficient hard disk space to avoid performance problems. Each computer that you deploy in a virtual environment should meet or exceed the random access memory (RAM) requirements and the hard disk space requirements. For more information, click the following article number to view the article in the Microsoft Knowledge Base:

[897615](https://mbs.microsoft.com/knowledgebase/KBDisplay.aspx?scid=kb%3ben-us%3b897615) Support policy for Microsoft software running in non-Microsoft hardware virtualization software.

#### Top

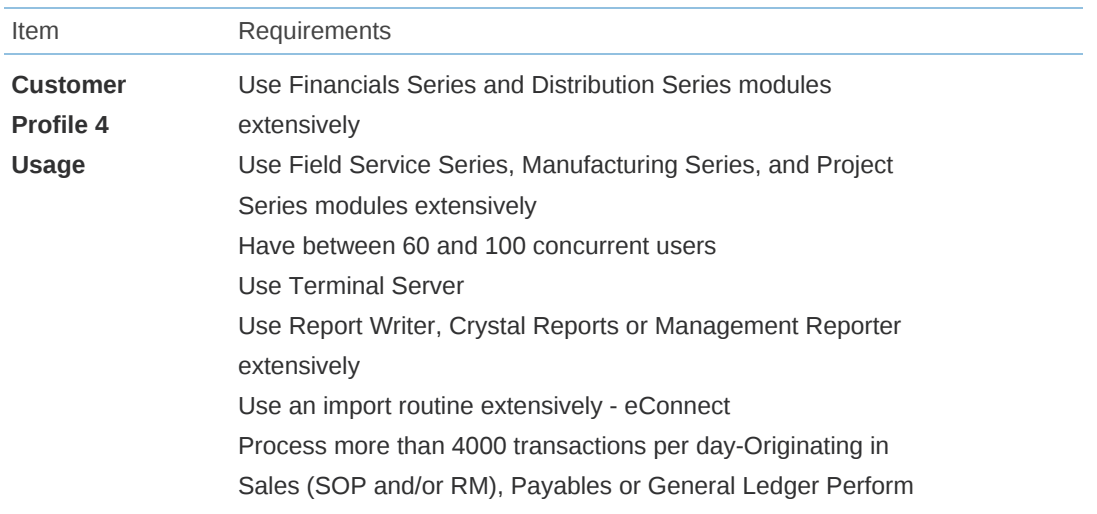

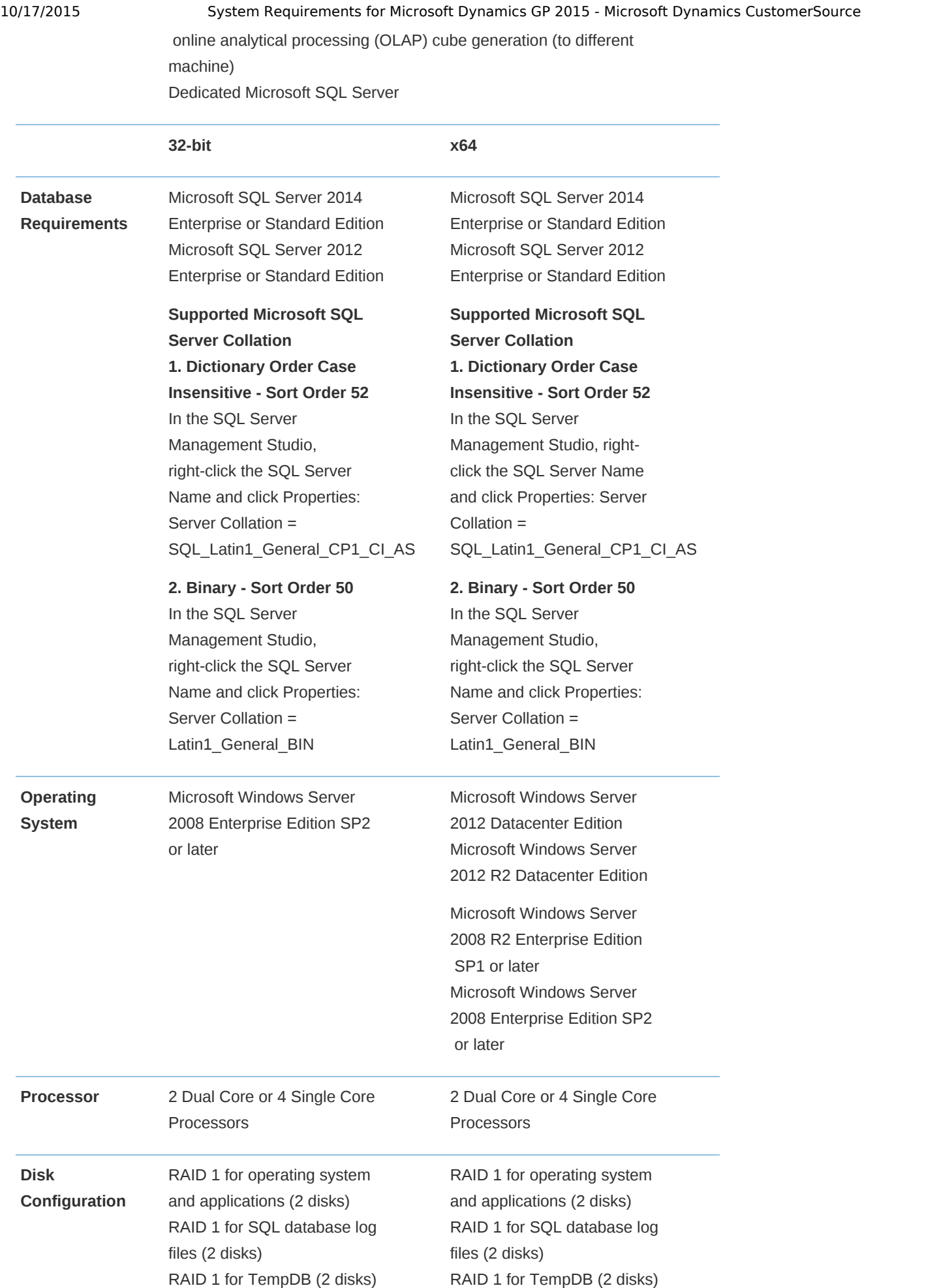

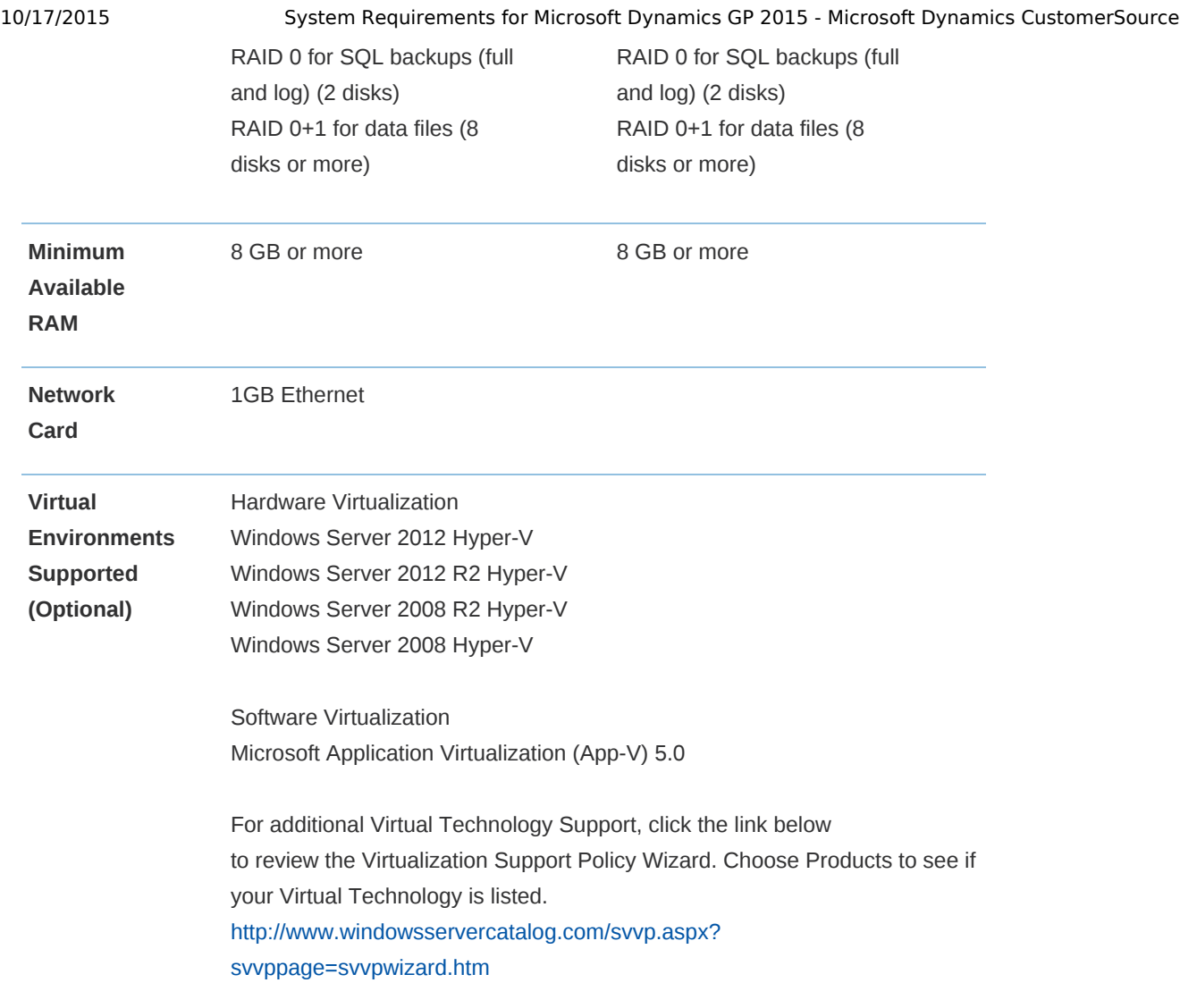

- 1. The following are no longer supported with Microsoft Dynamics GP 2015:
- a. Windows XP all editions
- b. Windows Server 2003 all editions
- c. Windows Vista all editions
- d. Microsoft Office 2007
- e. Microsoft SQL Server 2008 all editions
- f. Office Communicator 2007

2. Verify processors can be upgraded to 8 processors.

- 3. Additional disks will improve Microsoft SQL Server performance.
- 4. Verify switch is capable of handling network traffic.

5. When you deploy a system in a virtual environment, make sure that you have sufficient hard disk space to avoid performance problems. Each computer that you deploy in a virtual environment should meet or exceed the random access memory (RAM) requirements and the hard disk space requirements. For more information, click the following article number to view the article in the Microsoft Knowledge Base: [897615](https://mbs.microsoft.com/knowledgebase/KBDisplay.aspx?scid=kb%3ben-us%3b897615) Support policy for Microsoft software running in non-Microsoft hardware virtualization software.

10/17/2015 System Requirements for Microsoft Dynamics GP 2015 - Microsoft Dynamics CustomerSource

## Remote Desktop Services Requirements

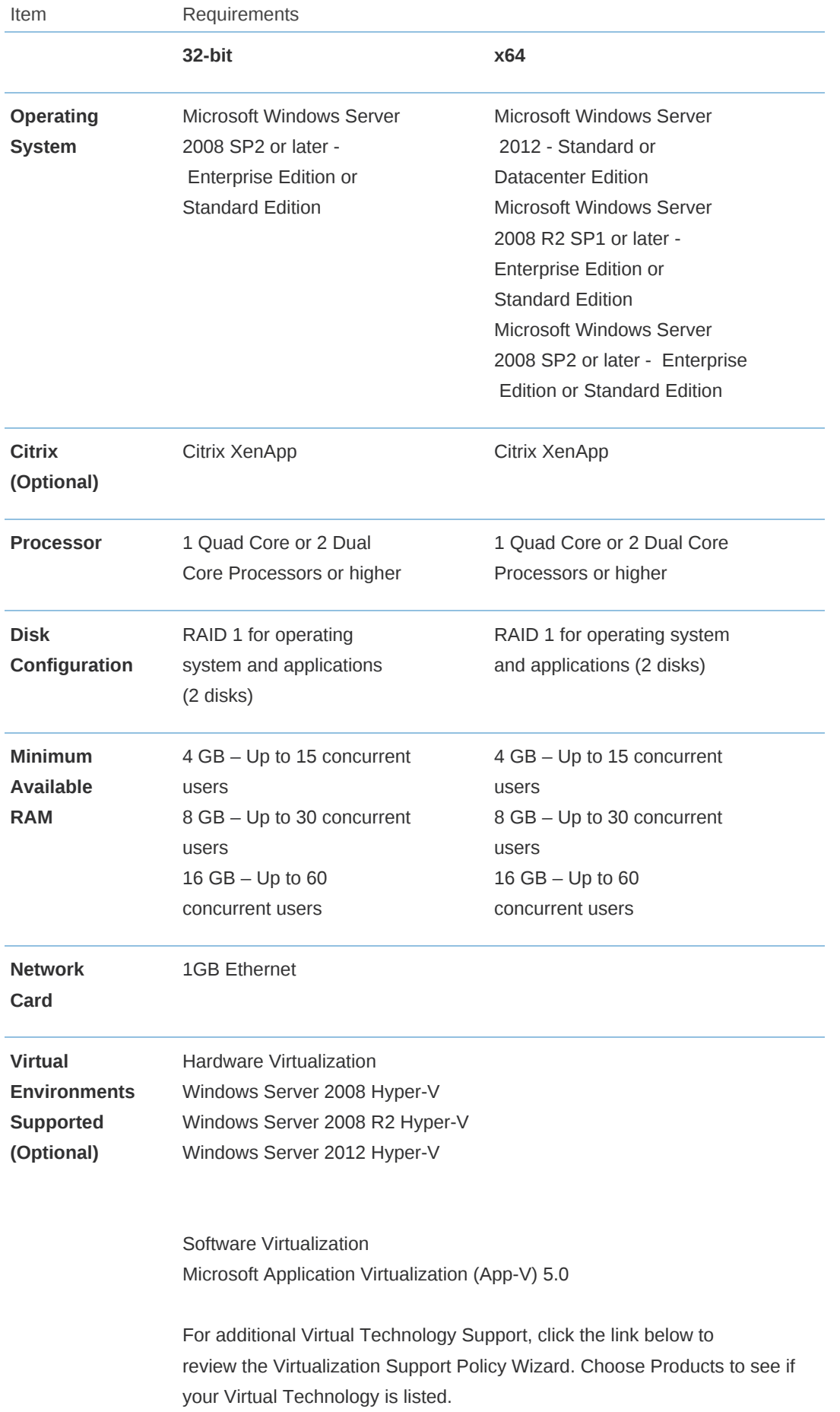

[http://www.windowsservercatalog.com/svvp.aspx?](http://www.windowsservercatalog.com/svvp.aspx?svvppage=svvpwizard.htm) svvppage=svvpwizard.htm

#### **NOTES**

- 1. The following are no longer supported with Microsoft Dynamics GP 2015:
- a. Windows XP all editions
- b. Windows Server 2003 all editions
- c. Windows Vista all editions
- d. Microsoft Office 2007
- e. Microsoft SQL Server 2008 all editions
- f. Office Communicator 2007

2. It is recommended to have a dedicated Terminal Server/Citrix Server. There may be performance losses if Microsoft SQL Server is running on the Terminal Server/ Citrix Server. Therefore, it is highly recommended to have two separate servers. One server with Terminal Server and/or Citrix and one server with Microsoft SQL Server.

3. If using Adobe, Adobe must be installed at the Terminal Server.

4. If using Lync for Unified Communications, a remote app for Lync must also be configured and copied to the client along with the Microsoft Dynamics GP remote app. The Lync remote app must be launched first and then the Microsoft Dynamics GP remote app.

5. If accessing Citrix, the hardware and software must be supported according to the Citrix configuration requirements.

6. Verify processors can be upgraded.

7. The amount of RAM needed depends on the number of concurrent users per Terminal Server.

8. Verify switch is capable of handling network traffic.

9. Increased user count may require greater RAM and Processor speed.

10. Users utilizing Management Reporter or Crystal reporting via Terminal Services may require increased hardware to increase performance.

11. When you deploy a system in a virtual environment, make sure that you have sufficient hard disk space to avoid performance problems. Each computer that you deploy in a virtual environment should meet or exceed the random access memory (RAM) requirements and the hard disk space requirements. For more information, click the following article number to view the article in the Microsoft Knowledge Base: [897615](https://mbs.microsoft.com/knowledgebase/KBDisplay.aspx?scid=kb%3ben-us%3b897615) Support policy for Microsoft software running in non-Microsoft hardware virtualization software.

#### Top

### Additional Information

1. This document represents configurations tested by Microsoft Business Solutions and supported by Microsoft Dynamics GP Technical Support. Use of technologies not specified in this document is not recommended and will not be supported. Testing is ongoing, and as newer technologies become supported this list will be updated.

- 2. The following are no longer supported with Microsoft Dynamics GP 2015:
- a. Windows XP all editions

b. Windows Server 2003 all editions

c. Windows Vista all editions

d. Microsoft Office 2007

e. Microsoft SQL Server 2008 all editions

f. Office Communicator 2007

3. Click [HERE](https://mbs.microsoft.com/knowledgebase/KBDisplay.aspx?WTNTZSMNWUKNTMMYLSVQUSPTNTNSMQPYXWZRXSMZPWLLTSXKZSQKPYMKPOKYKOZT) to view a KnowledgeBase article regarding support in a virtual environment. The following virtual products have been tested: Microsoft Windows Server 2012 Hyper-V, Windows Server 2008 R2 Hyper-V, Microsoft Windows Server 2008 Hyper-V, Microsoft Application Virtualization (App-V) 5.0. For additional Virtual Technology Support, click the link below to review the Virtualization Support Policy Wizard. Choose Dynamics GP as the product. <http://www.windowsservercatalog.com/svvp.aspx?svvppage=svvpwizard.htm>

4. The Microsoft Dynamics GP 2015 core application is supported in a peer to peer (workgroup) environment. This environment excludes all web applications such as Web Services, eConnect, and Management Reporter. If web applications are used, a domain is required.

5. Click [HERE](https://mbs.microsoft.com/customersource/northamerica/GP/learning/documentation/system-requirements/MDGP_SQL2012SupportedFeatures) for more information regarding SQL Server 2012 supported features with Microsoft Dynamics GP 2015.

6. If you have questions regarding licensing SQL Server for use with Microsoft Dynamics GP. Please contact a Licensing Specialist at 1-800-426-9400.

#### Top

### Support Information

For technical support questions, contact your partner or, if enrolled in a support plan directly with Microsoft, you can enter a new support request to Microsoft Dynamics® Technical Support from Customer Source or Partner Source under Support >> **New Support [Request](https://mbs.microsoft.com/support/newstart.aspx)**.

You can also contact Microsoft Dynamics® Technical Support by phone using these links for country specific phone numbers. Partners - Global Support [Contacts](https://mbs.microsoft.com/partnersource/northamerica/support/support-news/Support_Telephone) (requires Partner Source login) Customers Global Support [Contacts](https://mbs.microsoft.com/customersource/northamerica/gp/support/support-news/global_support_contacts_eng) (requires Customer Source login)

Top

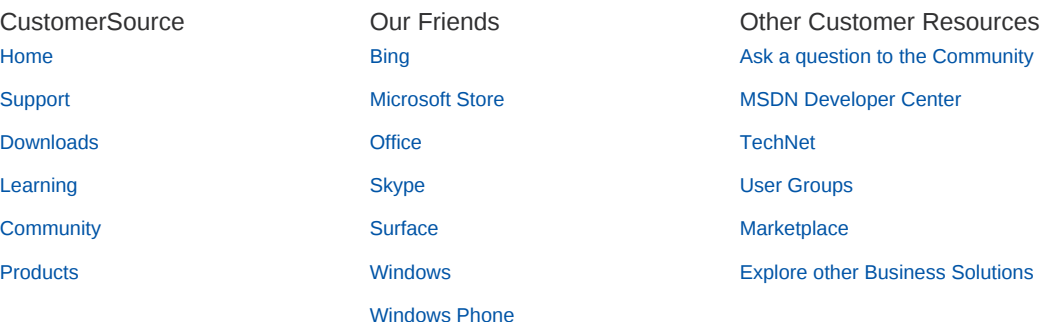

[Xbox](http://go.microsoft.com/fwlink/?LinkId=298539)

Microsoft

**North [America](javascript:void(0);) English** Privacy and [Cookies](http://go.microsoft.com/fwlink/?LinkID=196815&clcid=0x409) [Terms](http://go.microsoft.com/fwlink/?LinkID=309239&clcid=0x409) of Use [Trademarks](http://go.microsoft.com/fwlink/?LinkID=314010&clcid=0x409) © 2013 Microsoft